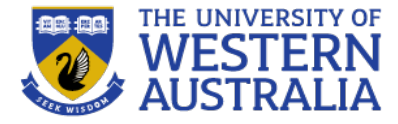

# Agile Development

**CITS3403 Agile Web Development**

**From Agile in a Nutshell, by Semester 1, 2021 Jonathan Rassmusson Further reading: The agile handbook**

#### **Agile Goals**

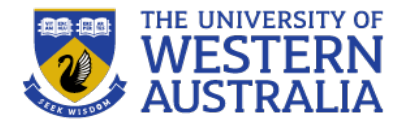

Agile is a way to manage projects. It can be used for virtually anything, but it was founded in software development. This handbook focuses on agile for software development, but many of the principles can be expanded to other fields.

Agile breaks down larger projects into small, manageable chunks called iterations. At the end of each iteration (which generally takes place over a consistent time interval) something of value is produced. The product produced during each iteration should be able to be put into the world to gain feedback from users or stakeholders.

Unlike Waterfall project management, which is strictly sequenced: you don't start design until research is done and you don't start development until the designs are signed off on; agile has designers, developers and business people working together simultaneously.

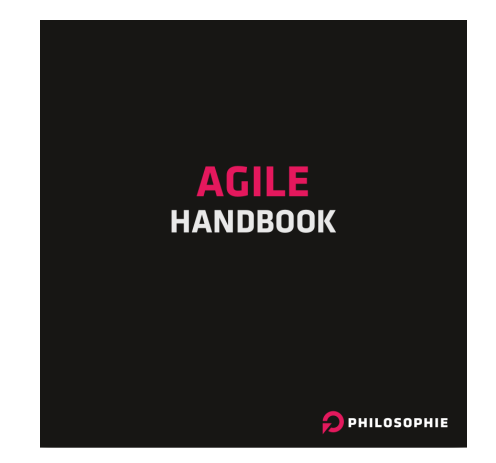

As made popular by the "Agile Manifesto", agile values:

- <sup>l</sup> *Individuals and interactions over processes and tools*
- <sup>l</sup> *Working software over comprehensive documentation*
- <sup>l</sup> *Customer collaboration over contract negotiation*
- <sup>l</sup> *Responding to change over following a plan*

### **12 Key Principles**

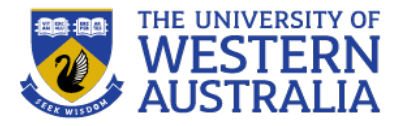

- 1) Our highest priority is to satisfy the customer through early and continuous delivery of valuable software.
- 2) Deliver working software frequently, from a couple of weeks to a couple of months, with a preference to the shorter timescale.
- 3) Welcome changing requirements, even late in development. Agile processes harness change for the customer's competitive advantage.
- 4) Business people and developers must work together daily throughout the project.
- 5) Build projects around motivated individuals. Give them the environment and support they need, and trust them to get the job done.
- 6) The most efficient and effective method of conveying information to and within a development team is face-to-face conversation.
- 7) Working software is the primary measure of progress.
- 8) Agile processes promote sustainable development. The sponsors, developers, and users should be able to maintain a constant pace indefinitely.
- 9) Continuous attention to technical excellence and good design enhances agility.
- 10)Simplicity--the art of maximizing the amount of work not done-- is essential.
- 11)The best architectures, requirements, and designs emerge from self-organizing teams.
- 12)At regular intervals, the team reflects on how to become more effective, then tunes and adjusts its behavior accordingly.

#### THE UNIVERSITY OF **WES**

### **What is Agile**

Agile is a time boxed, iterative approach to software delivery that builds software incrementally from the start of the project, instead of trying to deliver it all at once near the end.

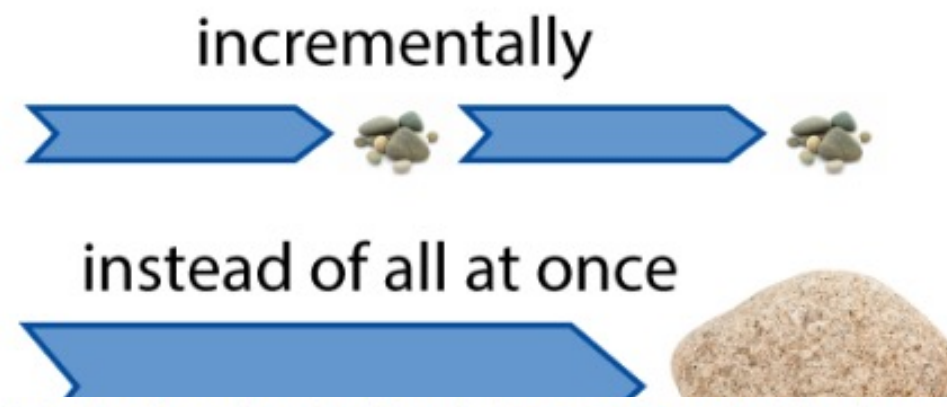

It works by breaking projects down into little bits of user functionality called user stories, prioritizing them, and then continuously delivering them in short two week cycles called iterations.

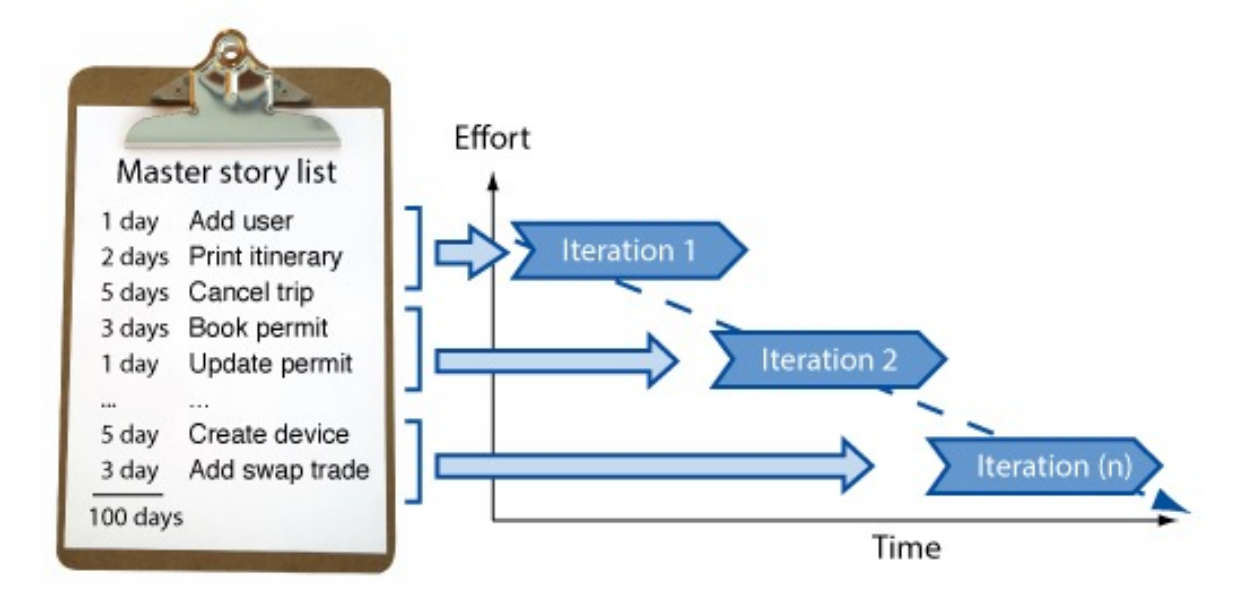

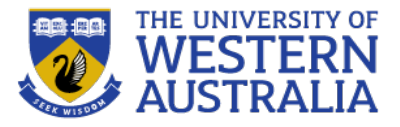

- You make a list
- You size things up
- You set priorities
- You start executing
- You update the plan as you go…

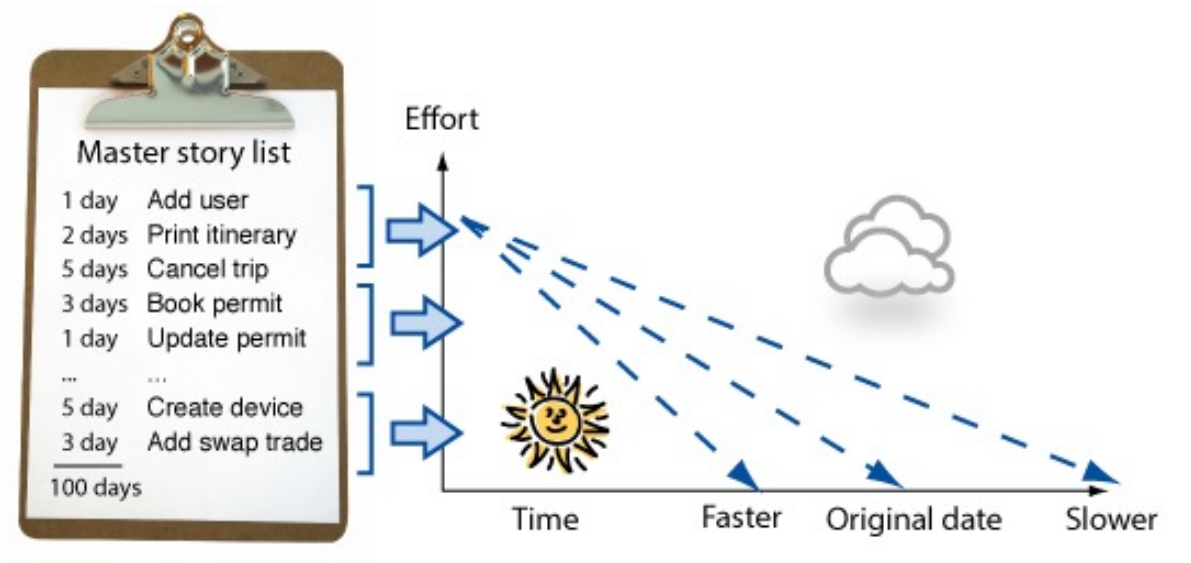

#### **Analysis, design, coding testing are continuous**

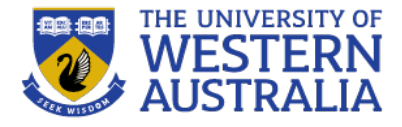

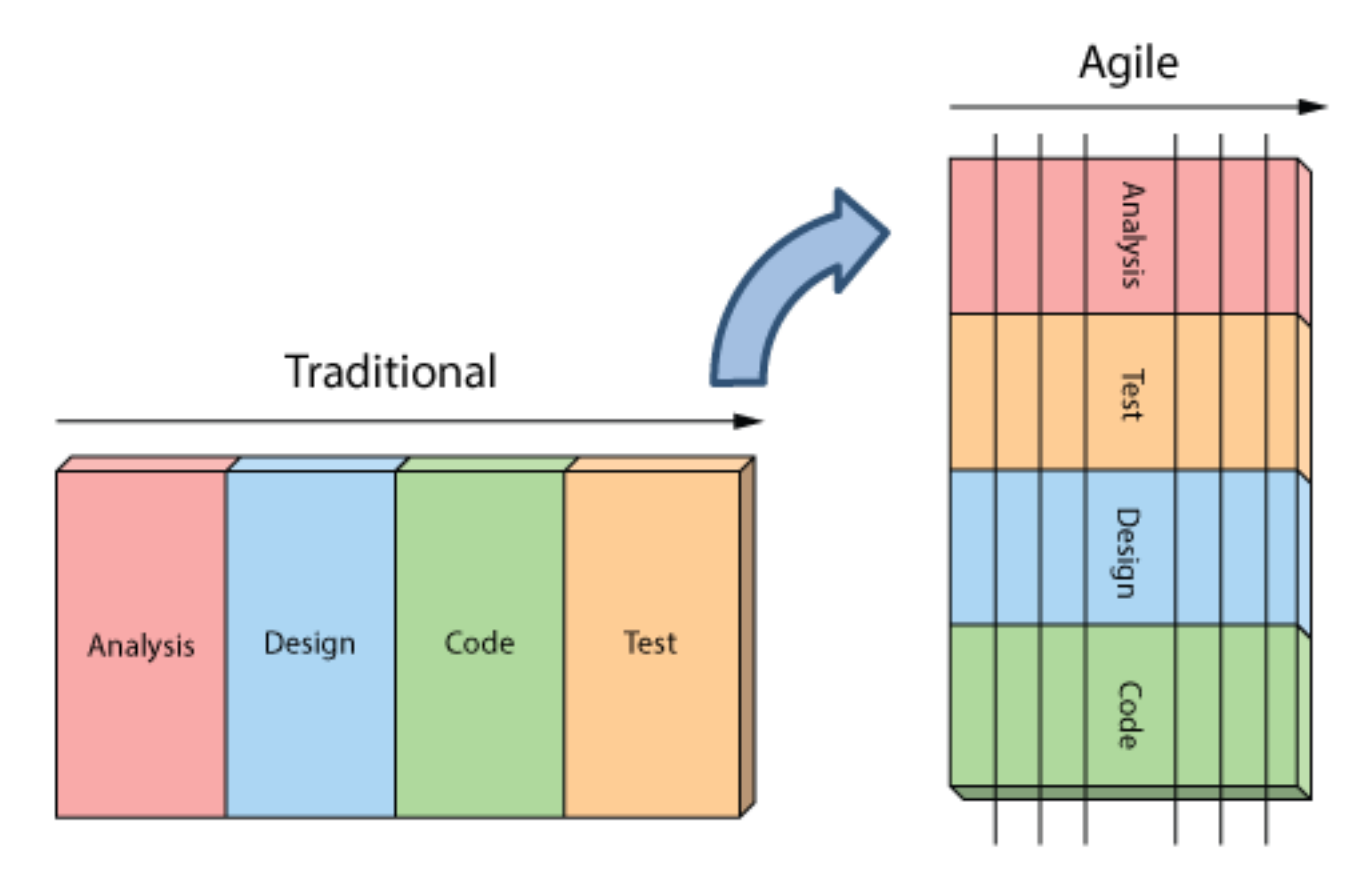

#### One-off activities

Continuous activities

## Development is iterative **How is Agile different**

- Planning is adaptive
- Roles blur
- Requirements change
- Working software

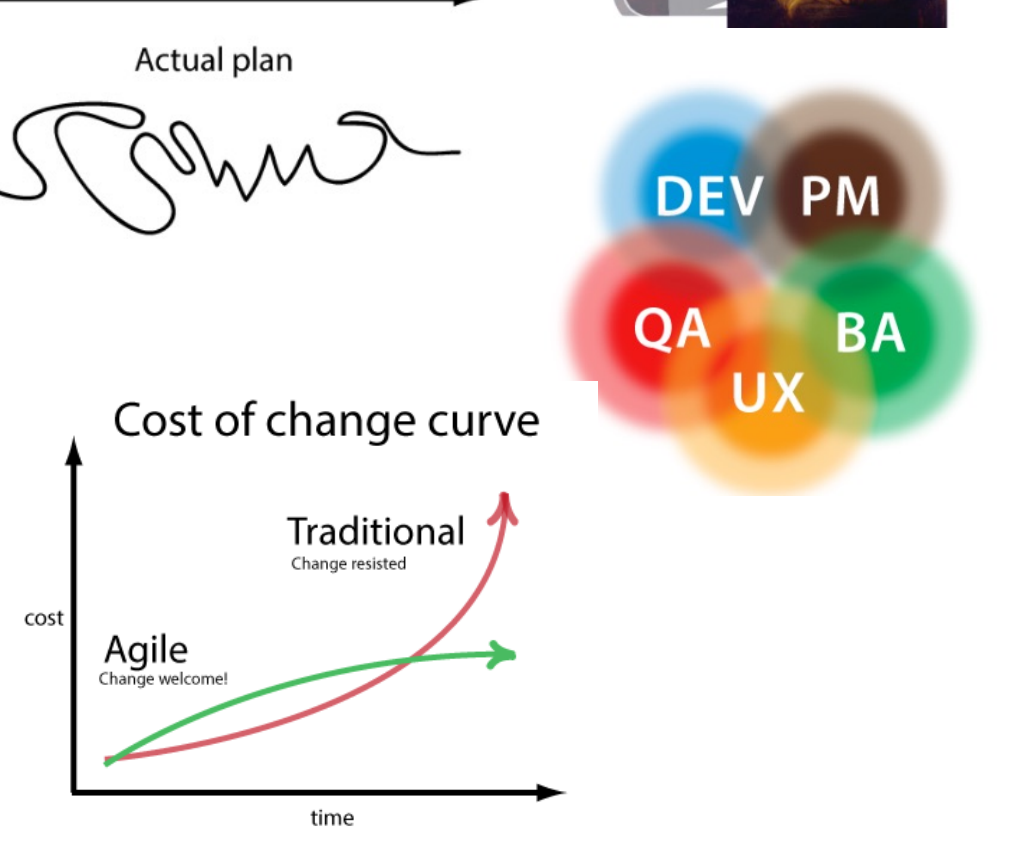

Original plan

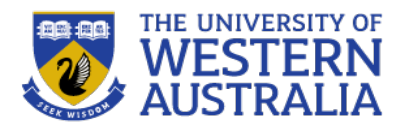

### **Agile myths**

- Agile is a silver bullet
- Agile is anti-documentation
- Agile is anti-planning
- Agile is undisciplined
- Agile requires a lot of rework
- Agile is anti architecture
- Agile doesn't scale

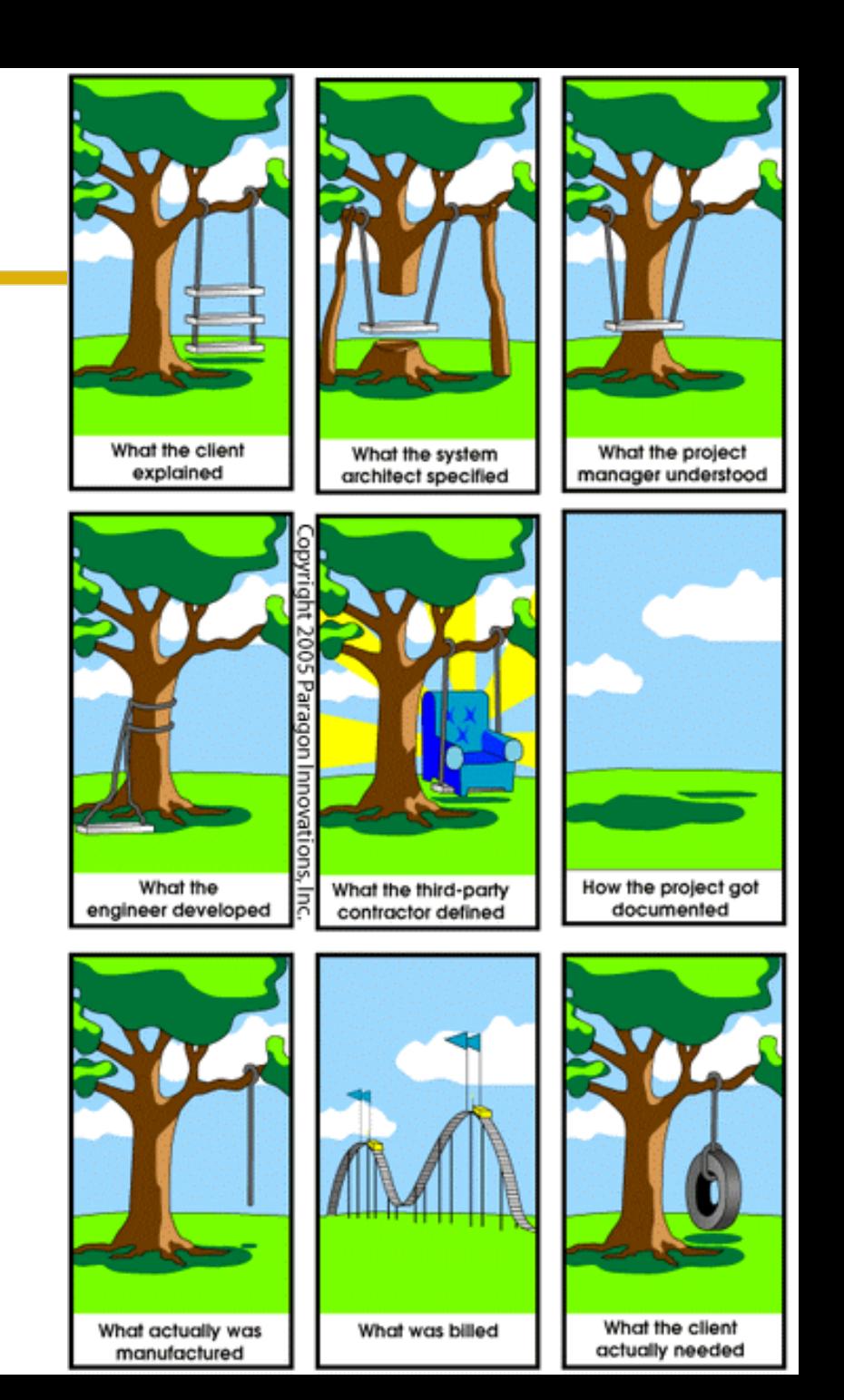

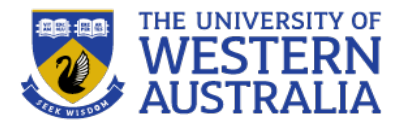

- User stories describe features
- They are told from the end user point of view.
- These features can be deliver in short units of work.
- They are often written on cards to facilitate communication

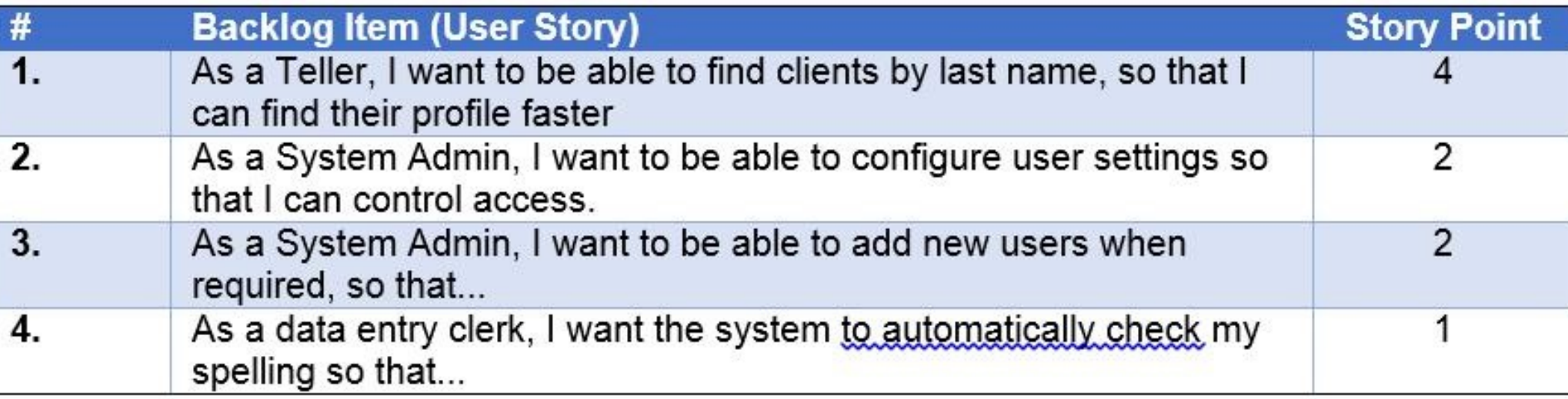

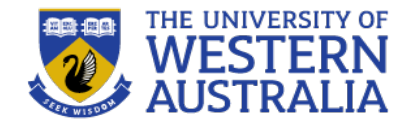

- Estimation is difficult but essential.
- You should always practice estimating the amount of time development will take.

JOHNSON ! GET ME A **DETAILED ESTIMATE** FOR OUR ...

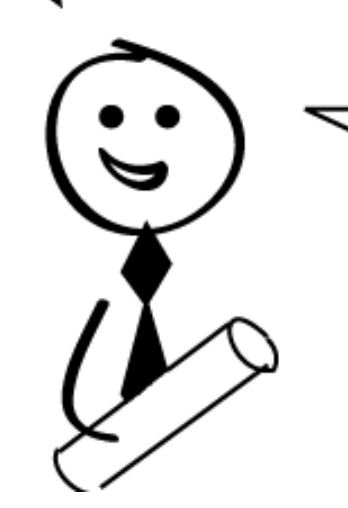

YET TO BE SPECD SYSTEM. USING OUR YET TO BE DETERMINED TECHNOLOGY, WITH OUR YET TO BE DETERMINED TEAM. IN OUR YET TO BE DETERMINED BUSINESS ENVIRONMENT TO BE BUILT NEXT YEAR.

#### **Fundamental Approaches: Iterations**

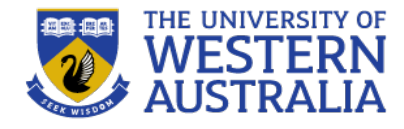

Iterations are the core of software develpoment.

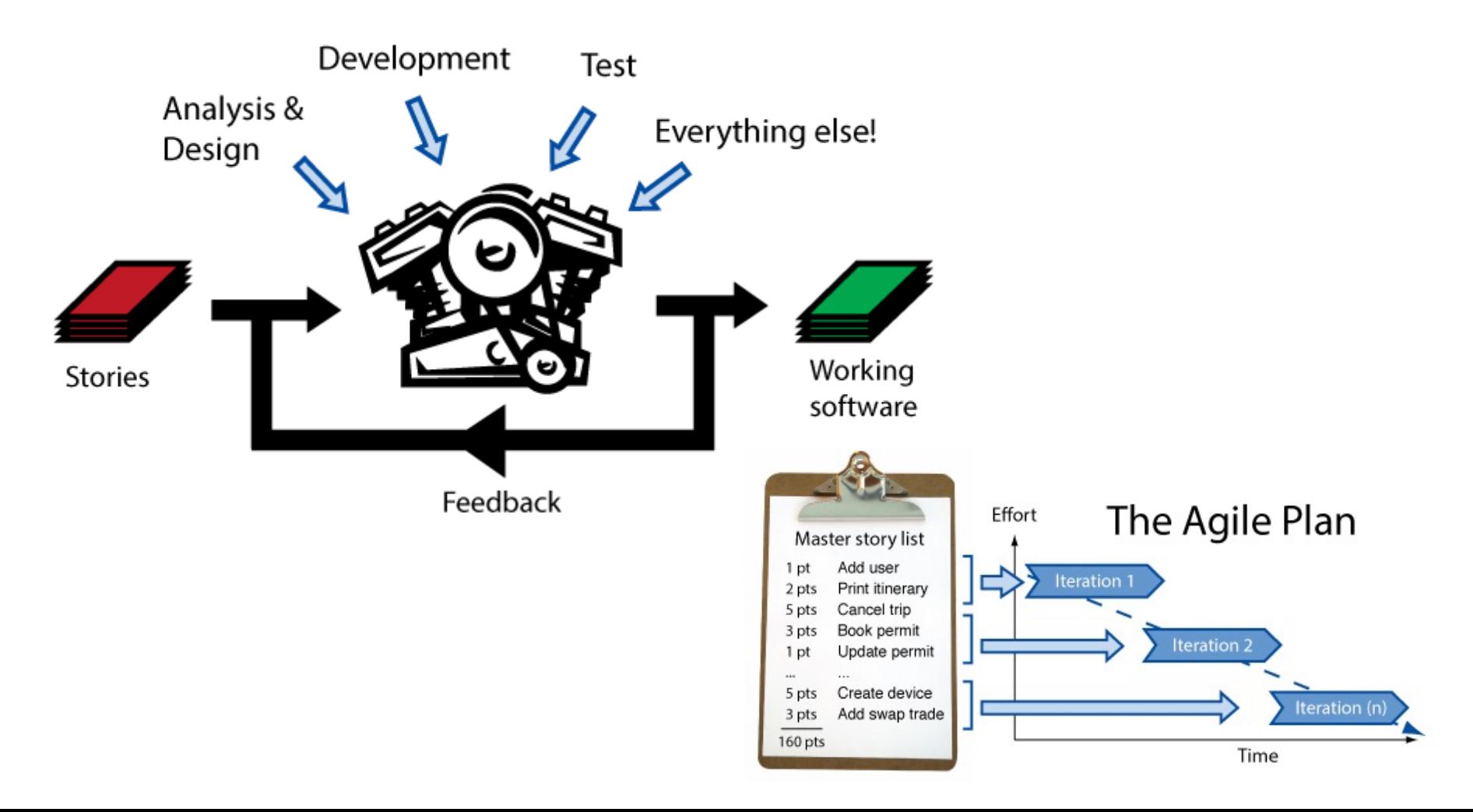

#### **Fundamental approaches: planning**

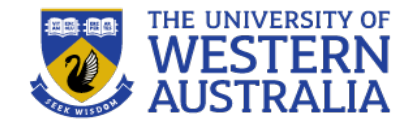

• Combines the user stories and estimations to build a feasible plan for delivery.

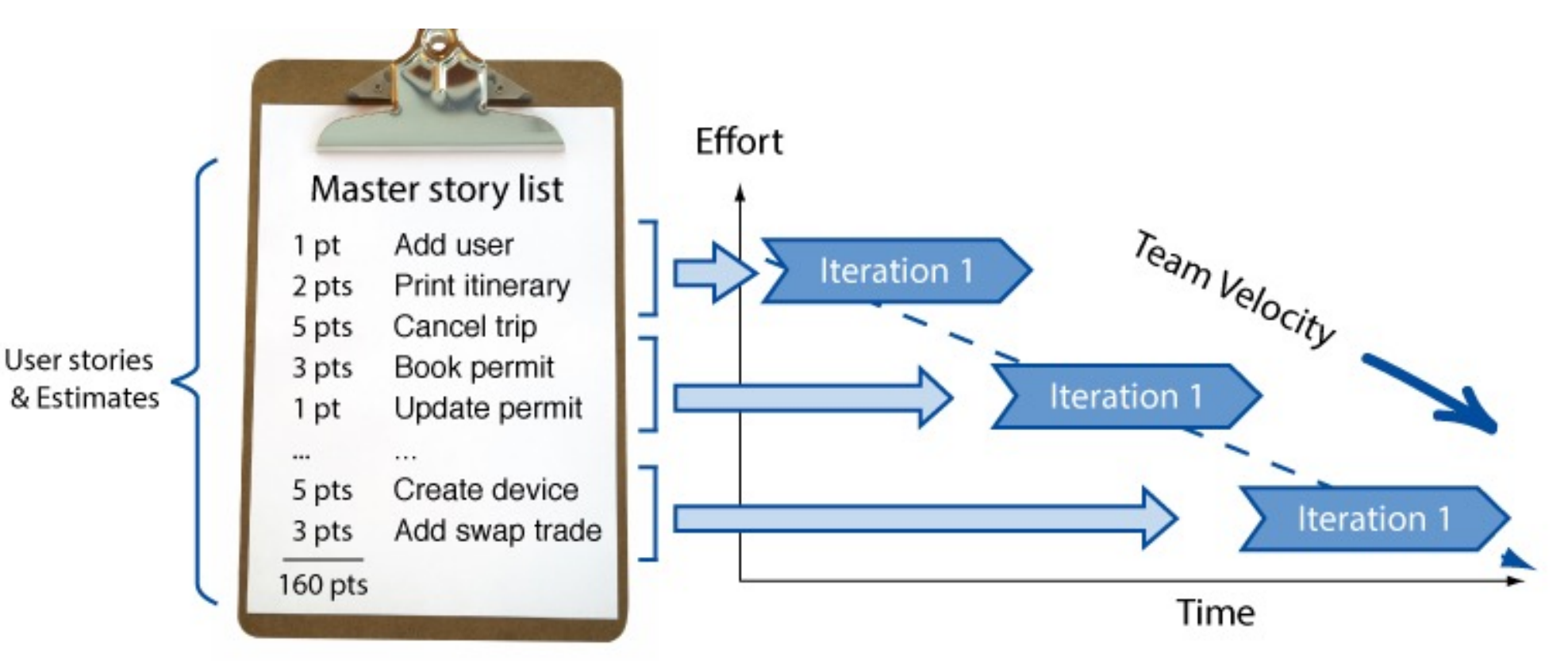

#### **Unit Testing**

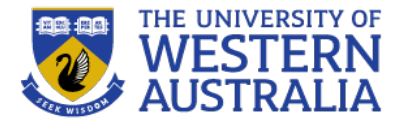

Unit tests are snippets of test code developers write to prove to themselves that what they are developing actually works. Think of them as codified requirements.

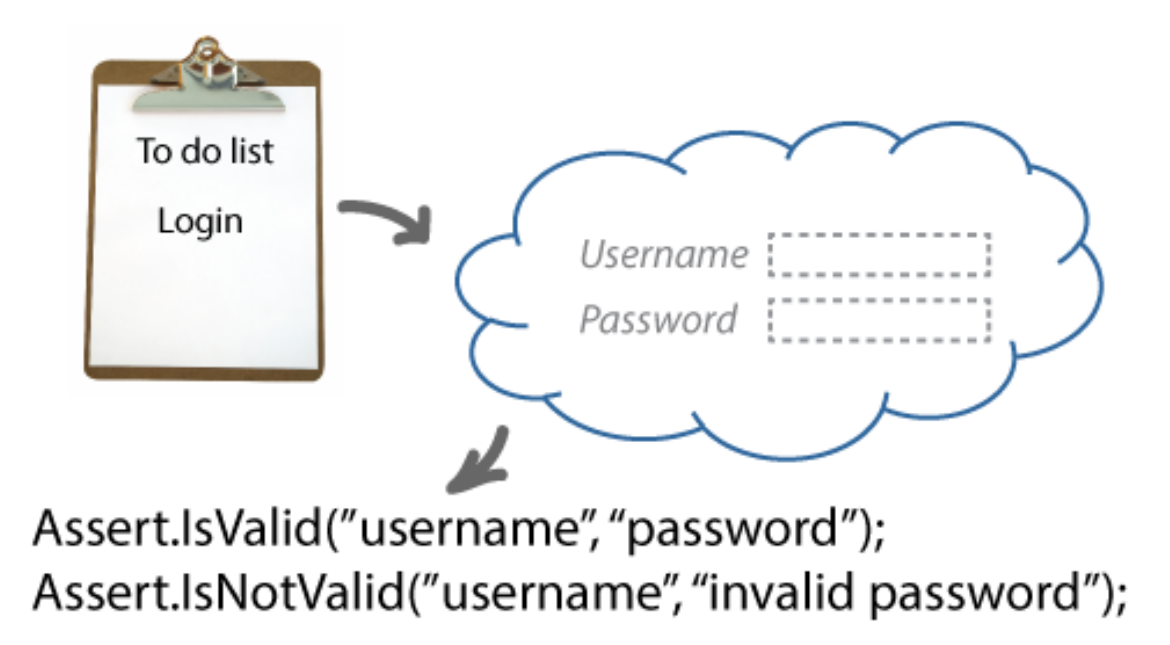

They are powerful because when combined with a continuous integration process they enable us to make changes to our software with confidence.

### **Refactoring**

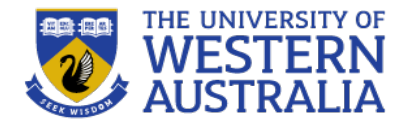

- To maintain a design and functionality, we must be prepared to refactor code.
- Organise code into manageable modules.
- Don't repeat yourself (DRY)

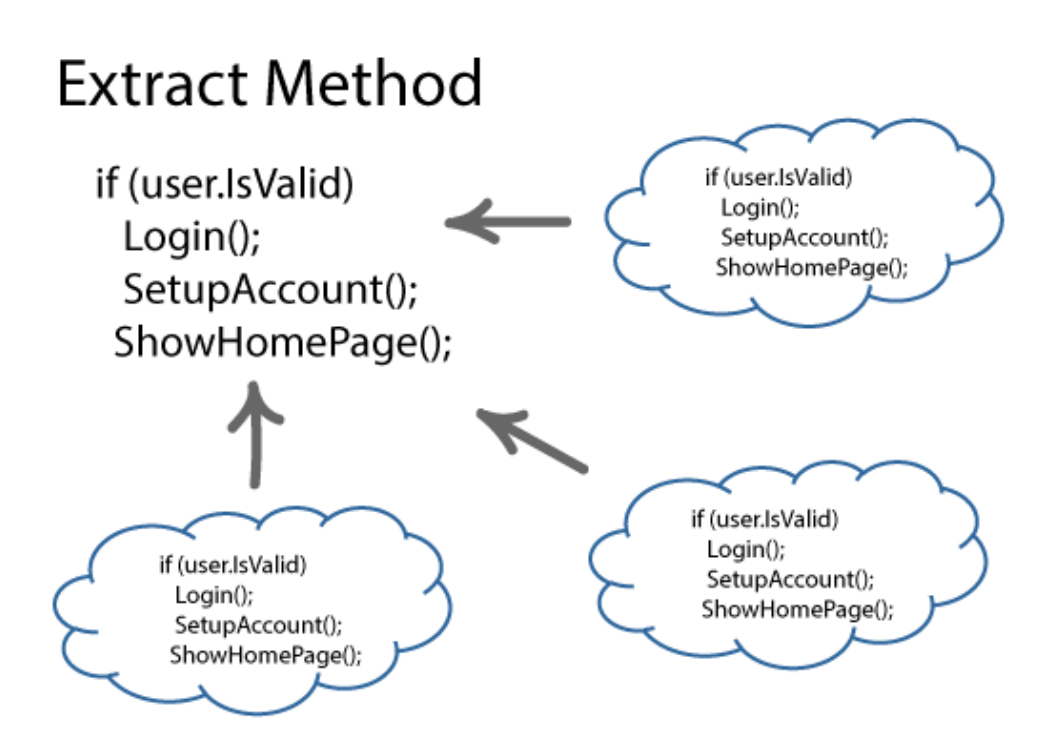

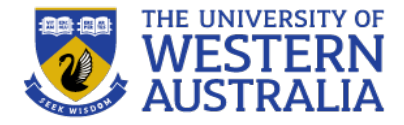

• Continuous integration keeps the code in a repository that is automatically maintained and everyone works on at the same time.

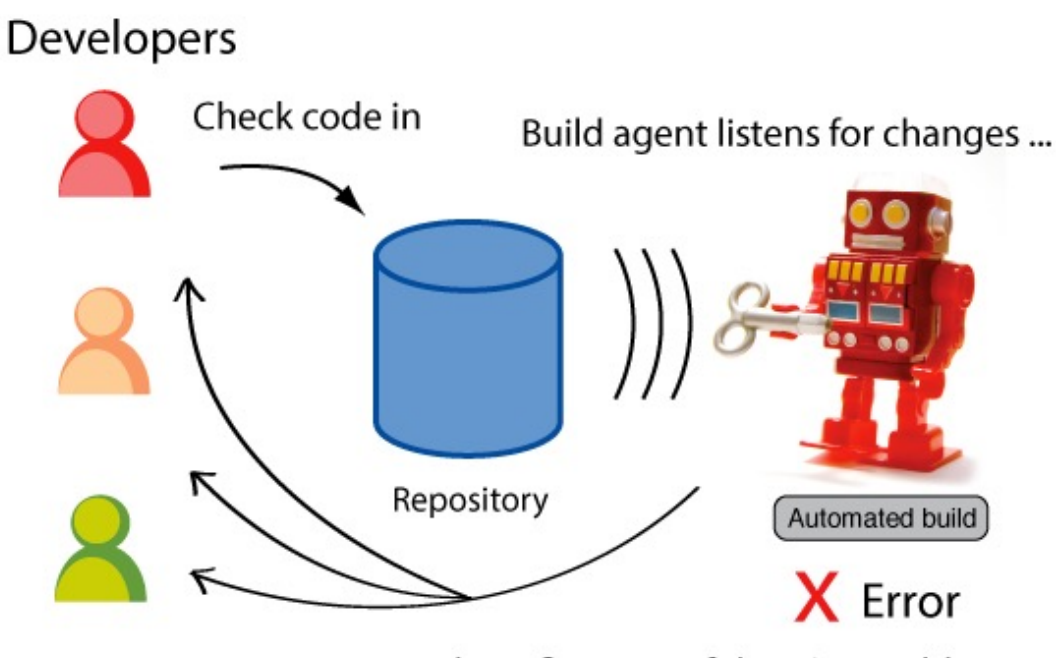

and notifies team if there's a problem.

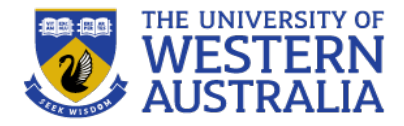

- Write tests at the start and then write code to pass the tests.
- The tests become the de facto documentation for the system.

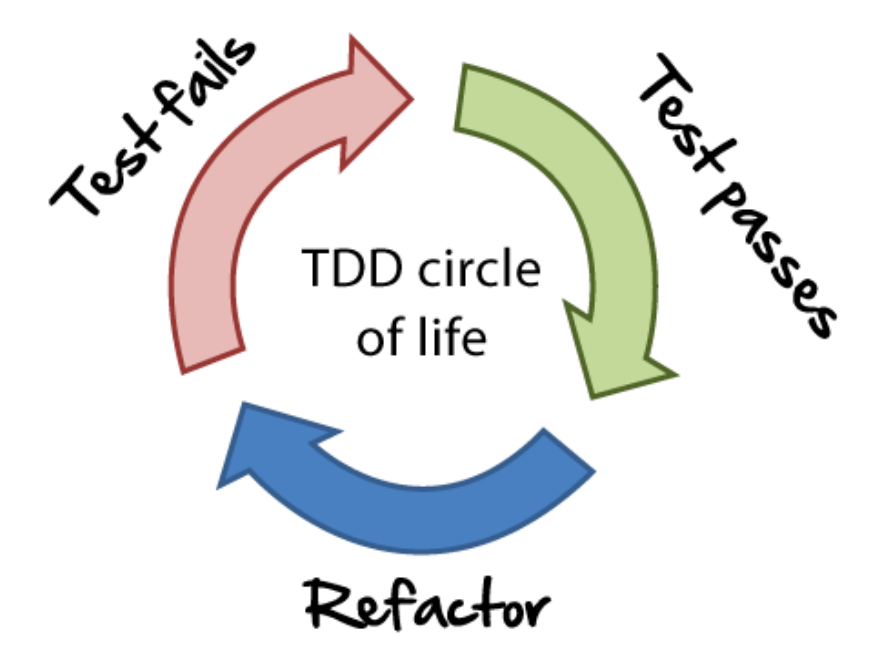

#### **Types of Agile:**

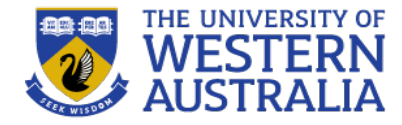

#### **Manifesto for Agile Software Development**

We are uncovering better ways of developing software by doing it and helping others do it. Through this work we have come to value:

Individuals and interactions over processes and tools Working software over comprehensive documentation Customer collaboration over contract negotiation Responding to change over following a plan

> That is, while there is value in the items on the right, we value the items on the left more.

#### **Flavours of Agile**

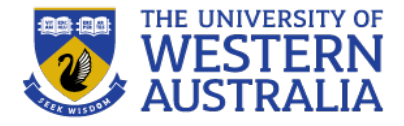

- Good high organisation
- But not IT specific

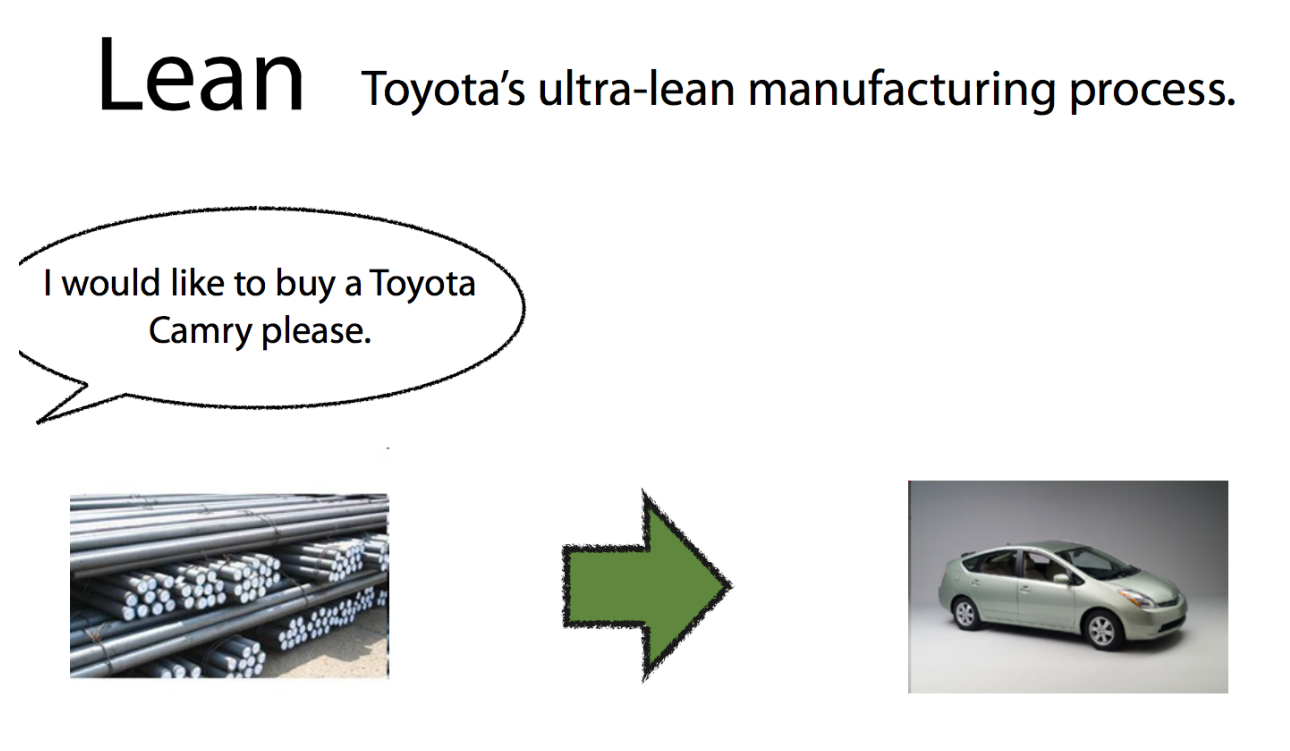

### Eliminating waste

- Easy to understand and start
- Very popular

**Flavours of Agile**

• Not much engineering

- A project management wrapper for incremental delivery of projects, independent of technology or business vertical.
- Can be used in non-IT projects.

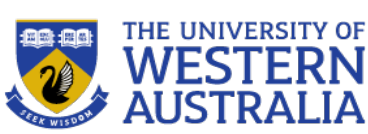

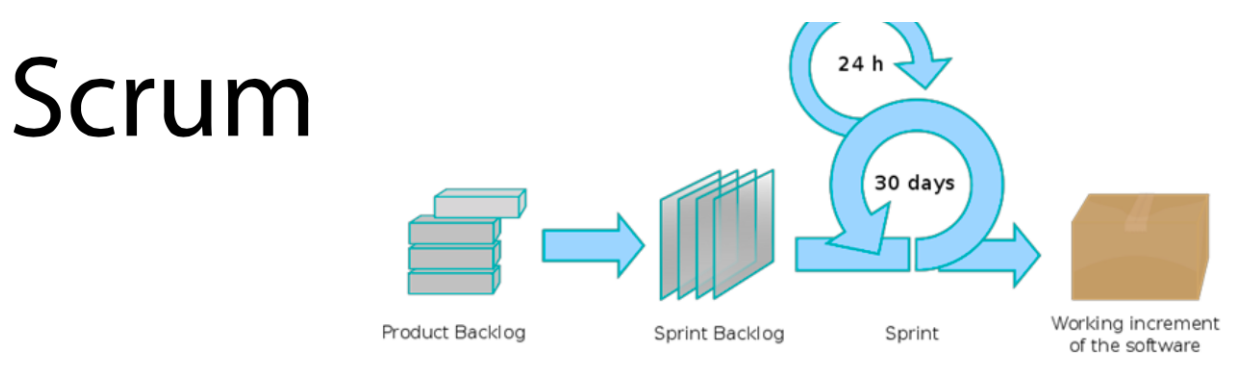

### • Detailed engineering practices

- **IT** focused
- Popular with developers

# **Extreme Programming**

- Popularized software engineering practices necessary for agile development
- Emphasizes
	- -upfront testing
	- -automation
	- -evolutionary design
	- -continuous integration

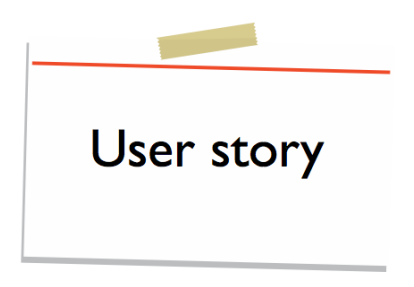

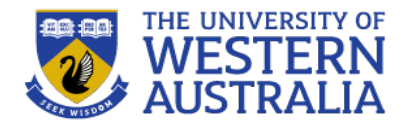

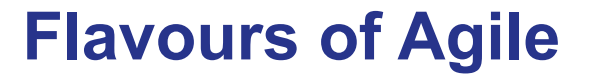

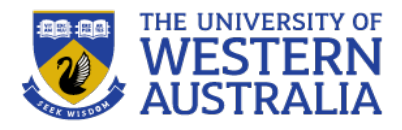

It's really important to establish a common expectation among the group. If everyone wants to do it the night before it's due, that's not ideal, but its ok as long as everyone's on board. If you can't establish common expectations then it's possible to break the group up, but that's really a last resort.

Some ways to handle this:

- *1. Manage expectations*. It's probably a better strategy to set modest goals that the entire group can contribute to, rather than expect people to suddenly become elite coders.
- *2. Keep a log of meetings/chats and responsibilities*. If things fall apart, and you have been trying, this will salvage your marks at least.
- *3. Break the project up into small units*, to work on individually, and make sure that you deliver your allocation, and then try to help others with theirs.
- *4. Share your knowledge*. It's not your responsibility to teach others, but it is part of the agile methodology. Your team are an asset and a resource that need to be optimally leveraged. Find achievable tasks for everyone, and a short instructional session early can be a big benefit later on.

There will be an opportunity during the demonstrations to discuss who did what, and what the challenges were, and marks among the group may be split accordingly. Some people are happy to admit they were passengers and take a hit in the mark. Agile development is about dealing with adversity and adjusting, not avoid adversity all together.

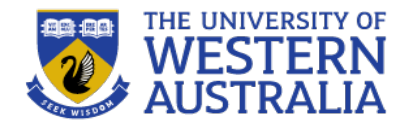

- Git is a distributed version control system
- Developed in 2005 by Linus Torvalds
- Now the most widely used version control system in the world.
- Git is able to manage different branches of a development, allowing teams to work on the latest branch, roll back changes, or develop independent features.

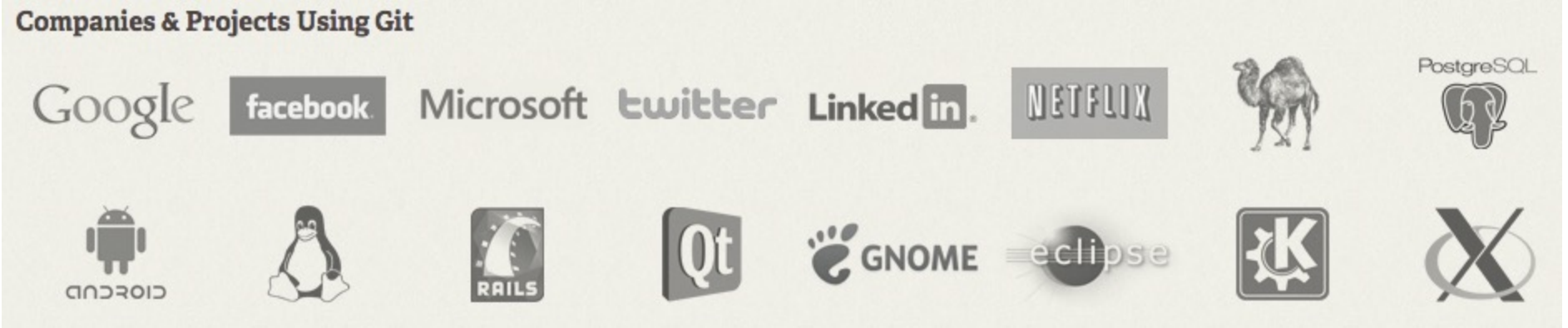

### **Git Theory**

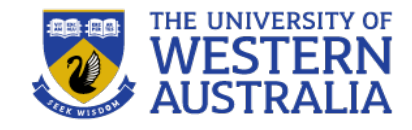

- Git has a decentralised structure. Everyone on the project has a copy of the history of the project.
- The history of the project is structured as a graph. Each commit can be undone and replayed
- Git tracks changes in the current working directory.
- Changes are *added*, then *committed*, then *pushed* to a branch.
- The new code is then *pulled* to other spaces.

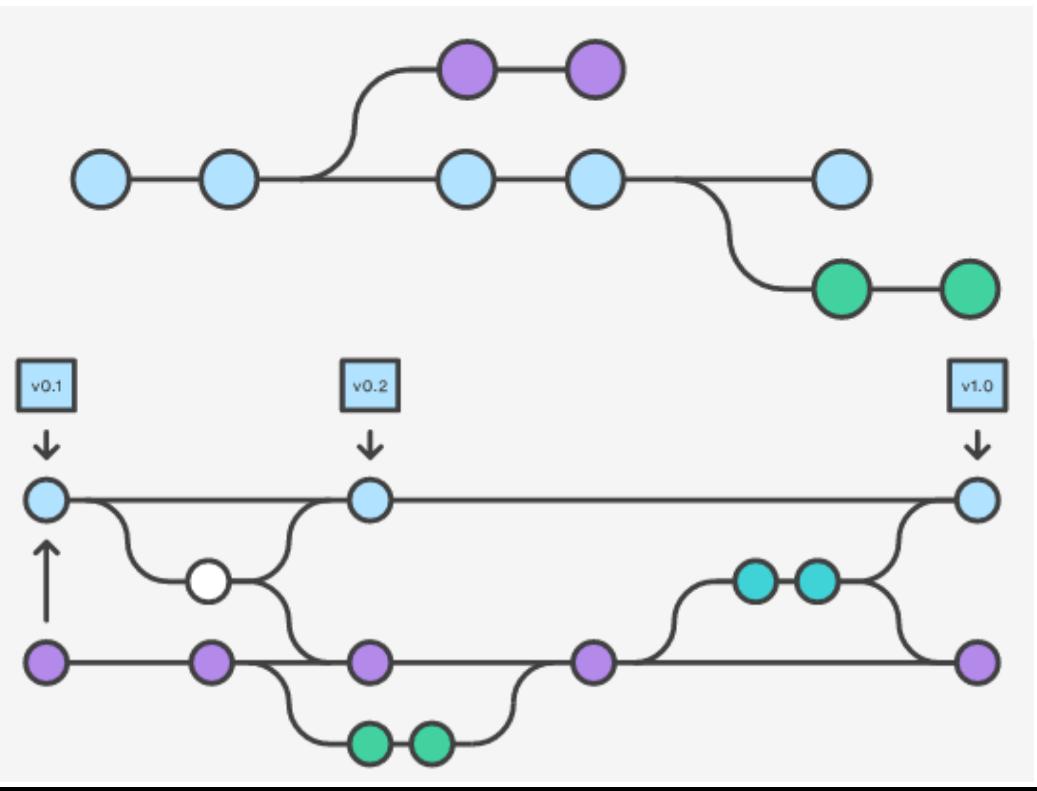

### **Git CheatSheet**

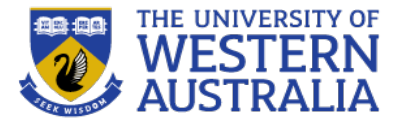

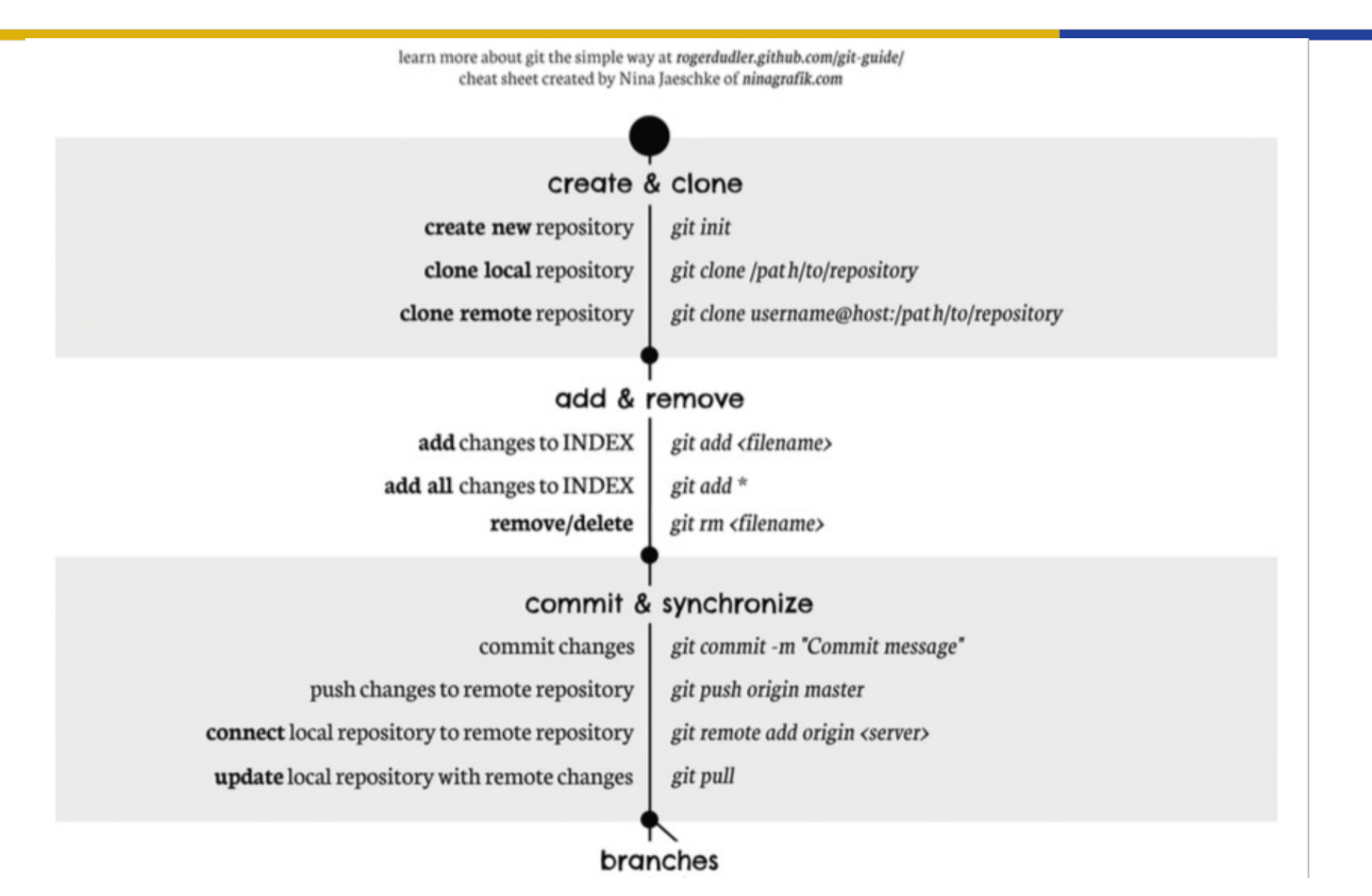

### **GIT CheatSheet**

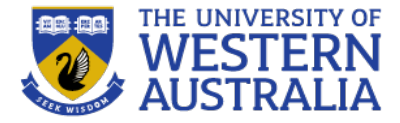

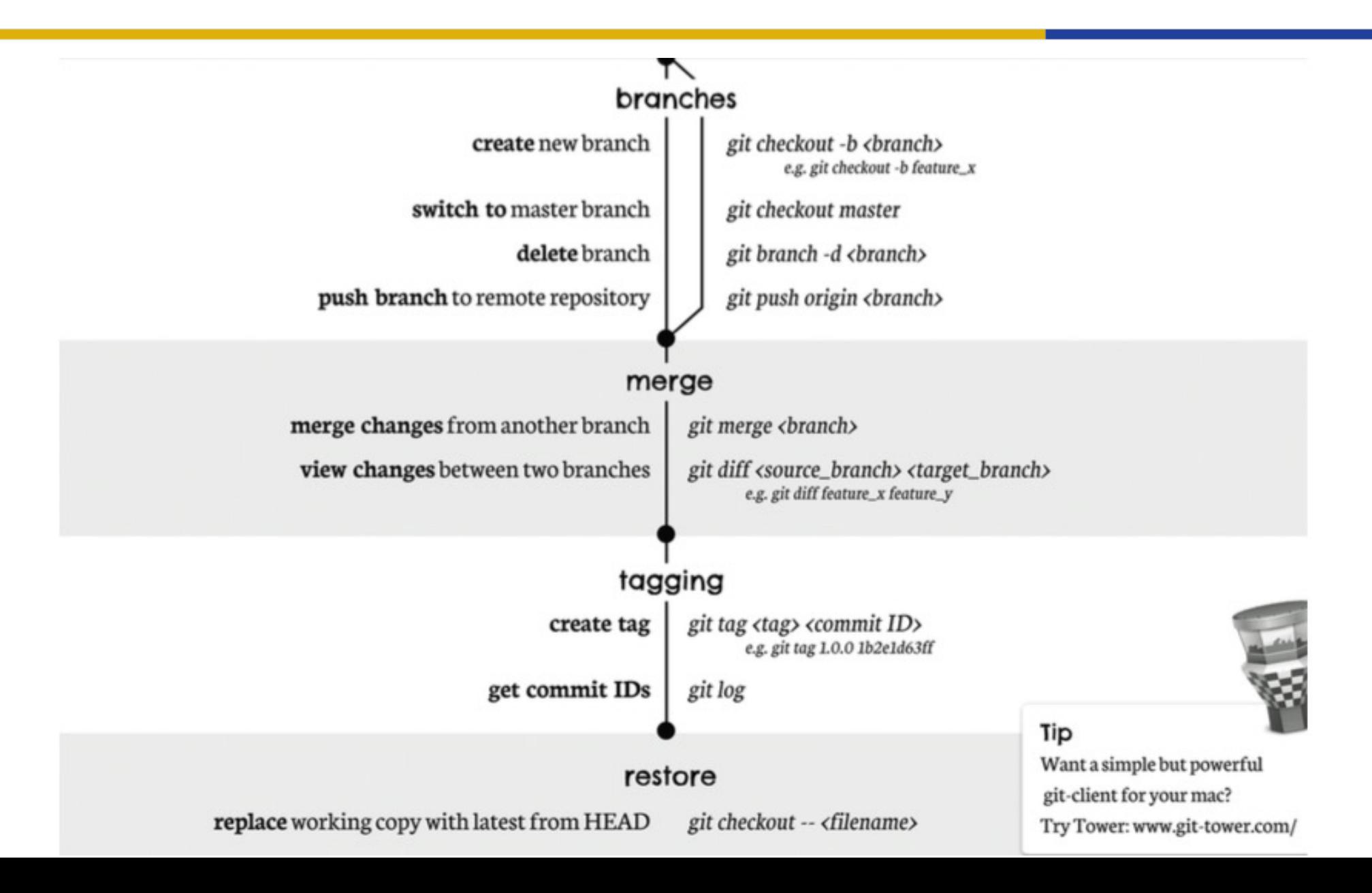

### **GIT operations**

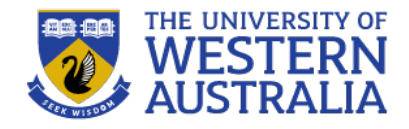

- Create a new repository: git init
	- adds files monitoring changes, preferences etc.
- Checkout a repo: git clone usr@url: [path] – copies files and history to a local copy
- The local repo has three trees:
	- the *working directory* (the actual files)
	- the *index* (a set of changes that is ready to commit)
	- the *head* (the last commit you made)

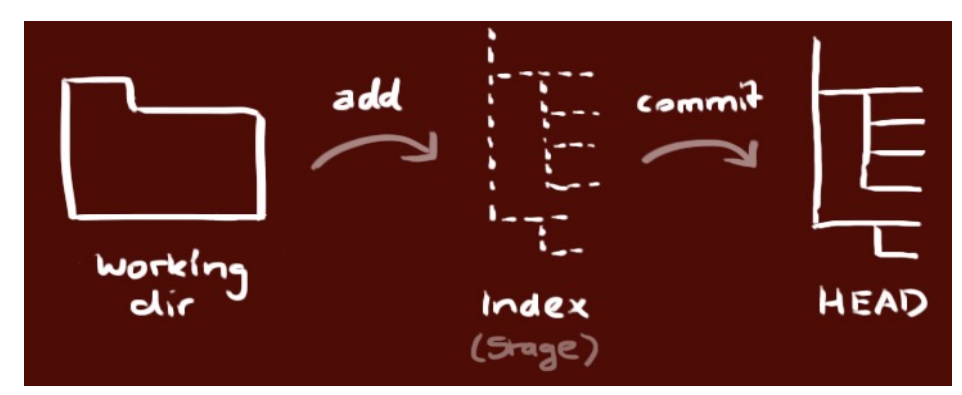

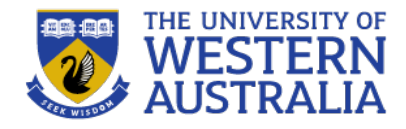

- Add new files: git add <filename> – adds file to index
- Commit changes to Head: git commit -m "msg" – commits changes in index to the head with the msg.
- Push changes to repository:
	- git remote add origin <server>
	- git push origin master
	- adds remote server, and pushes latest commit to it.
- Get latest commit from repo: git pull

### **GIT branching**

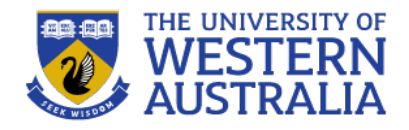

- Create a new branch:  $q$ it checkout  $-b$  b1 – creates a new branch that can change independently.
- Switch back to master: git checkout master – changes to the master branch.
- Delete Branch: git branch -d b1
- Push new branch: git push origin <branch>
- Merge into your branch: git merge <branch> – merging is automatic, but there may be conflicts.
- To see the differences between two branches: git diff <b1> <b2>brand

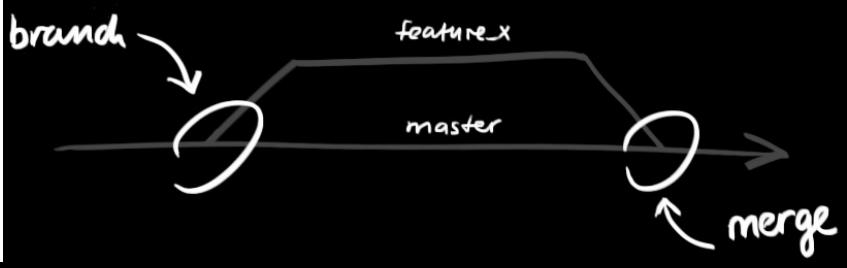

### **GIT utilities**

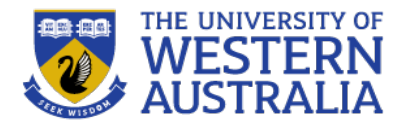

- Get a log of commits: git log
- Tag a version:  $qit$  tag  $1.0.0$  <commit-id> – gives a version number to a commit tag.
- Rollback changes: git checkout -- <file> – returns local file to last commit.
- Delete Branch: git branch -d b1
- Undo all changes and commits: git fetch origin  $-$  then git reset -hard origin/master
- Lots of GUIs, environments exist: GitHub, BitBucket, **GitKraken**

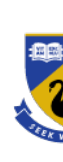

• [GitHub is a service that hosts Git r](https://education.github.com/packgithub)epositorie

**GitHub**

- You can develop colaboratively, and use Git remote Repo.
- **Note:** Free GitHub can be public or private. are public, anyone can see your code.
- Students are able to get free education accomwhich allow private repositories.

– https://education.github.com/pack

Bitbucket is a similar service, from Atlassian

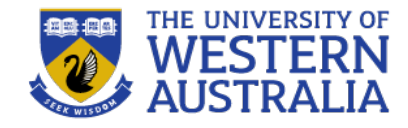

- Git is a great way to link development and deployment environments:
	- Work on your local machine (a laptop) with all the latest features and branches
	- Push commits to GitHub or some central repo
	- Pull changes from GitHub to a server environment for test or deployment
	- You can incorporate testing, documenting and reporting into these workflows.

### **Git and the project**

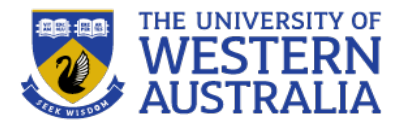

- Git should be used to manage your project and you git repository will need to be submitted.
- You will be assessed on your commit history, and the readme should contain a report of your work in *markdown* (a lightweight subset of HTML).

Markdown is a way to style text on the web. You control the display of the document; formatting words as bold or italic, adding images, and creating lists are just a few of the things we can do with Markdown. Mostly, Markdown is just regular text with a few non-alphabetic characters thrown in, like #or\*.

#### **HEADERS**

# This is an <h1> tag ## This is an <h2> tag ###### This is an <h6> tag

#### **EMPHASIS**

\*This text will be italic\* \_This will also be italic\_

\*\*This text will be bold\*\* This will also be bold

\*You \*\* can\*\* combine them\*

#### **BLOCKQUOTES**

As Grace Hopper said:

> I've always been more interested > in the future than in the past.

As Grace Hopper said:

I've always been more interested in the future than in the past.

Unordered \* Item 1  $*$  Ttem  $2$ \* Item 2a

**LISTS** 

Ordered

 $*$  Ttem  $2h$ 

1. Item 1 2. Item 2 3. Item 3 \* Item 3a \* Item 3b

#### **IMAGES**

![GitHub Logo](/images/logo.png)

Format: ![Alt Text](url)

#### **LINKS**

http://github.com - automatic!

[GitHub](http://github.com)

#### **BACKSLASH ESCAPES**

Markdown allows you to use backslash escapes to generate literal characters which would otherwise have special meaning in Markdown's formatting syntax.

\\*literal asterisks\\*

<sup>e</sup>literal asterisks<sup>®</sup>

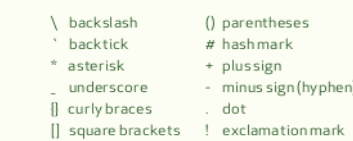

the following characters:

Markdown provides backslash escapes for

#### Hanabi Al for the unit CITS3001 at UWA

Manage topics

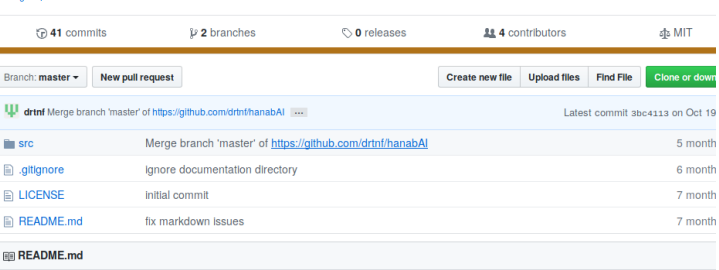

#### **HanabAl**

Al platform for the card game Hanabl

#### **Description**

This projects aims to provide a set of java classes and interface to facilliate agents playing the card game: Hanabi. This project is designed for use in the unit CITS3001 Algorithms, Agents and Artificial Intelligence at The University of Western Australia. Students may use and modify these files to reserach different artificial intelligence agents in the game Hanabi. There will also be an AI bot tournament with the additional rules specified below.

#### **Rules**

Rules - Hanabi